# **LAPORAN KERJA PRAKTEK**

# **PT.RIAU ANDALAN PULP & PAPER (RAPP)**

# **PERAKITAN PC DAN STANDARD INSTALASI KOMPUTER**

### **DI PT.RAPP**

## **JUITA M.SARAGI**

**6103211489**

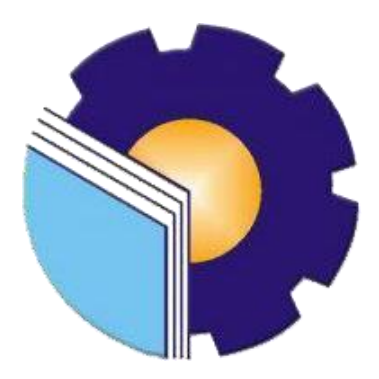

### **POLITEKNIK NEGERI BENGKALIS**

**BENGKALIS-RIAU**

**2023**

### **LEMBAR PENGESAHAN**

#### **LAPORAN KERJA PRAKTEK**

#### PT.RIAU PULP AND PAPER (RAPP)

### PERAKITAN PC DAN STANDARD INSTALASI KOMPUTER **DI PT.RAPP**

Ditulis sebagai salah satu syarat untuk menyelesaikan Kerja Praktek

#### **JUITA M.SARAGI**

#### NIM.6103211489

Bengkalis, 31 Agustus 2023

Desktop And Server Support Lead

PT.Riau Andalan Pulp And paper

(RAPP)

121 **JORLIN SITORUS** NIK.93-0139

Dosen Pembimbing

Program Studi DiplomaTiga

Teknik Informatika

SRI MAWARNI, M.Si.

NIP. 197912172021212008

Disetujui/Disahkan

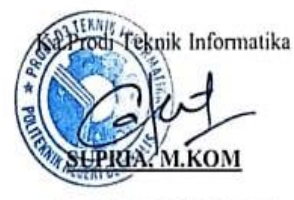

NIP. 198708122019031011

#### **KATA PENGANTAR**

Puji syukur atas kehadirat Tuhan Yang Maha Esa karena Rahmat dan Karunia-Nya penulis bisa menyelesaikan kerja praktek serta menyusun laporan di PT.Riau Andalan Pulp And Paper dengan baik tanpa ada halangan apapun sesuai dengan waktu yang ditentukan. Laporan ini disusun berdasarkan pengalaman dan ilmu yang penulis peroleh selama melaksanakan praktik kerja industry. Dengan ini penulis menyadari bahwa laporan ini tidak tersusun dengan baik tanpa ada nya bantuan dari pihak-pihak terkait. Oleh karena itu, pada kesempatan ini tidak lupa penulis ucapkan banyak terima kasih kepada semua pihak yang telah membantu penulis dalam kegiatan praktek kerja industri maupun dalam penyusun laporan ini penulis ucapkan terima kasih yang sebesar-besarnya saya sampaikan kepada:

- 1. Bapak Jhony Custer, M.T selaku Direktur Politeknik Negeri Bengkalis.
- 2. Bapak Kasmawi, M.kom selaku Ketua Jurusan Teknik Informatika.
- 3. Bapak Supria, M.kom selaku Ketua Progam Studi Diploma Tiga Teknik Informatika.
- 4. Ibu Sri Mawarni, M.Si. selaku Pembimbing Kerja Praktek.
- 5. Bapak-bapak dan Ibu Dosen Teknik Informatika.
- 6. Bapak Jonathan Chew Kien Khoon selaku *Manager of IT/IS Department PT.Riau Andalan Pulp And Paper* yang telah memberikan kesempatan penulis untuk melaksanakan Praktek Kerja Lapangan di *IT/IS Department*.
- 7. Bapak Agusman Sidauruk selaku *Coordinator Student Intership* di *IT/IS Department PT.Riau Andalan Pulp And Paper.*
- 8. Bapak Jorlin Sitorus selaku *Desktop And Server Support Lead di IT/IS Department* dan juga selaku Pembimbing Kerja Praktek di lapangan.
- 9. Ibu Lusi Verawati Purba selaku *Coordinator* Kerja Praktek di PT.RAPP.
- 10. Bapak Hopendi Sibuea, Bapak Henry Pasaribu, Bapak Marojahan Hpl Tobing, Bapak Taswirman dan Ko Jeffrey selaku *Engineer PC Support* yang selalu memberi arahan dan nasehat serta mengajari dan memberi ilmu serta teori-teori mengenai komputer.
- 11. Semua anggota *PC Support* yang telah banyak membantu Penulis dalam pengumpulan data dan referensi serta memberi pengetahuan dan pengalaman selama melakukan kegiatan Kerja Praktek.
- 12. Bapak Tata Haira selaku Humas di PT.RAPP.
- 13. Orang tua tercinta yang telah menjaga,merawat dan memberi dukungan kepada penulis sampai saat ini,yang mendoakan tiada hentinya.
- 14. Teruntuk orang istimewa Ahmad Asmawi terima kasih atas dukungan penuh cinta dan kasih sayang setiap harinya dan selalu setia menemani dalam suka maupun duka. Terima kasih atas dukungan, kebaikan, perhatian, dan kebijaksanaan-Nya.
- 15. Teruntuk teman-teman terbaik, Marista Sianipar dan Sabrina Gicha Amanda Terima kasih atas dukungannya dan motivasinya untuk penulis sehingga penulis bisa menyelesaikan Kegiatan Kerja Praktek dengan baik.
- 16. Semua teman-teman yang tidak bisa disebutkan satu per satu.

 Laporan kerja praktek ini disusun sedemikian rupa dengan dasar ilmu perkuliahan dan juga berdasarkan pengalaman langsung di PT.Riau Andalan Pulp And Paper (RAPP).

 Penulis menyadari bahwa laporan kerja praktek (KP) ini masih jauh dari kesempurnaan, maka dari itu penulis mengharapkan saran dan kritik yang sifatnya membangun guna menambah kesempurnan laporan ini pada masa yang akan datang. Semoga laporan ini bermanfaat bagi kita semua. Atas perhatian dan waktunya penulis ucapkan terima kasih.

Bengkalis, 31 Agustus 2023

Penulis

**JUITA M SARAGI NIM.6103211489**

# **DAFTAR ISI**

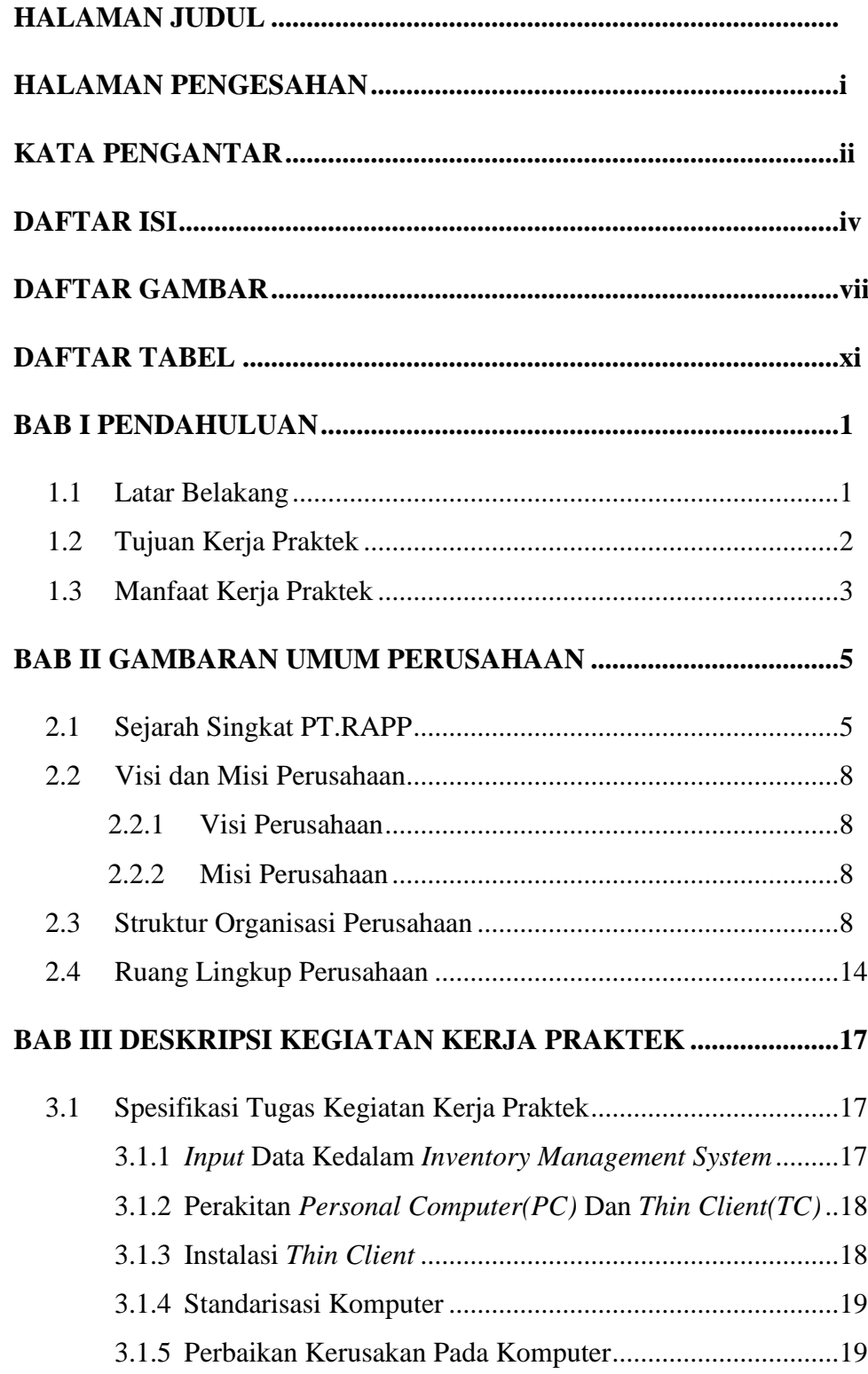

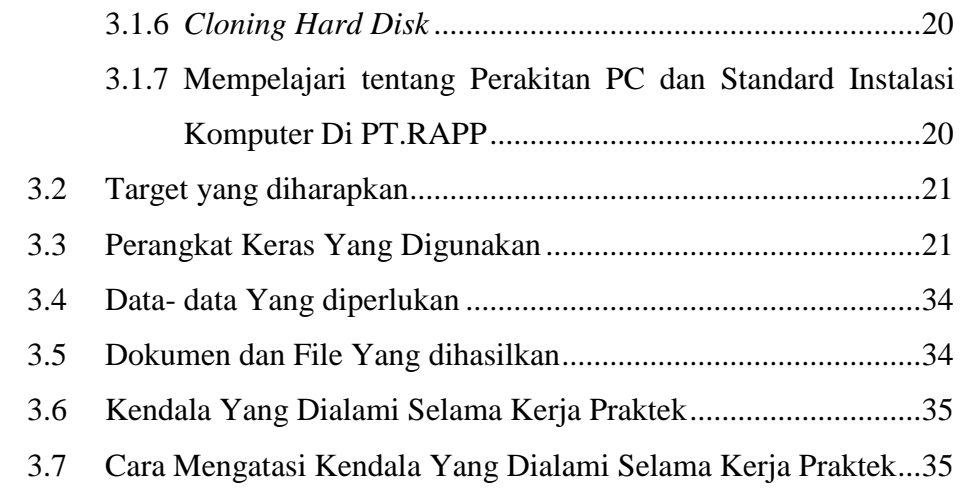

## **BAB IV PERAKITAN PC DAN STANDARD INSTALASI**

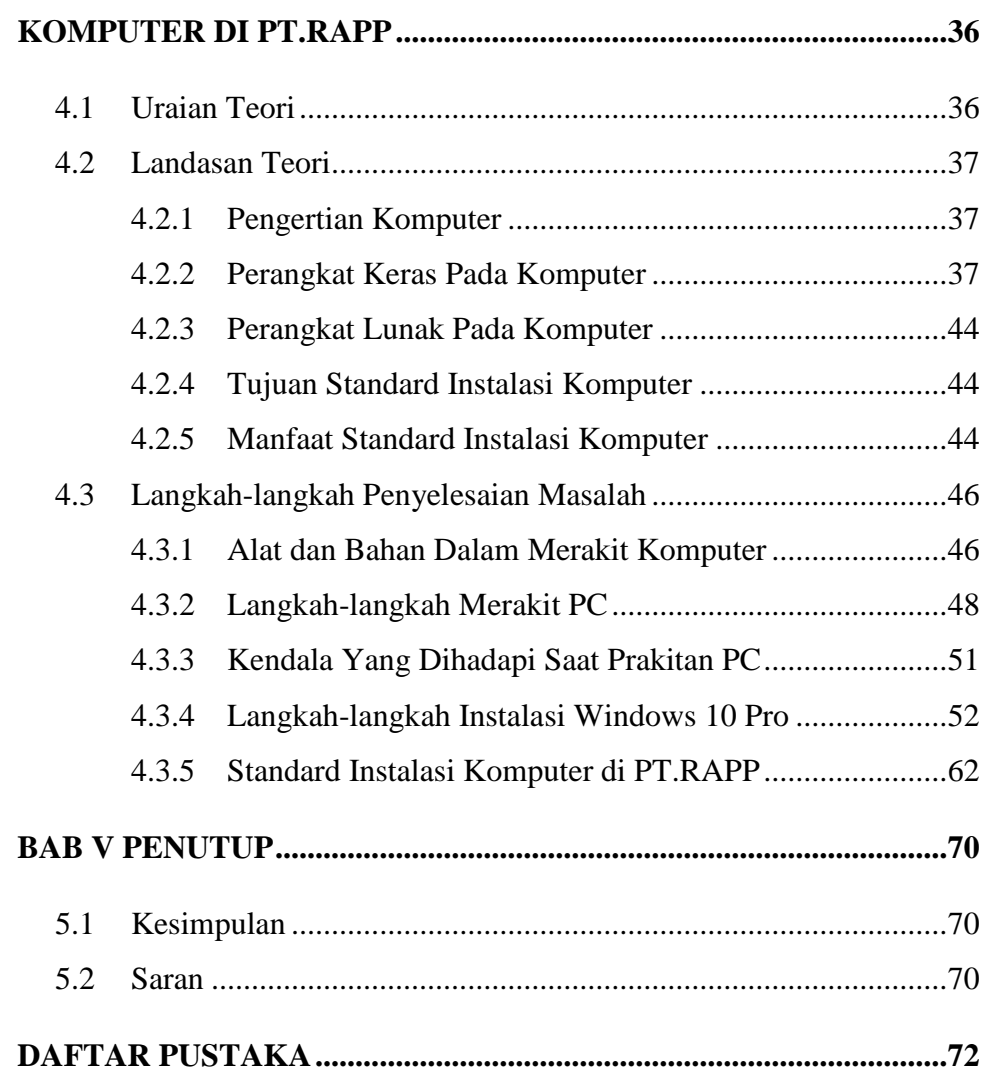

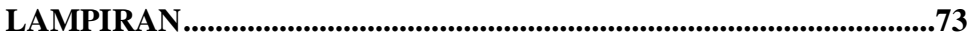

# **DAFTAR GAMBAR**

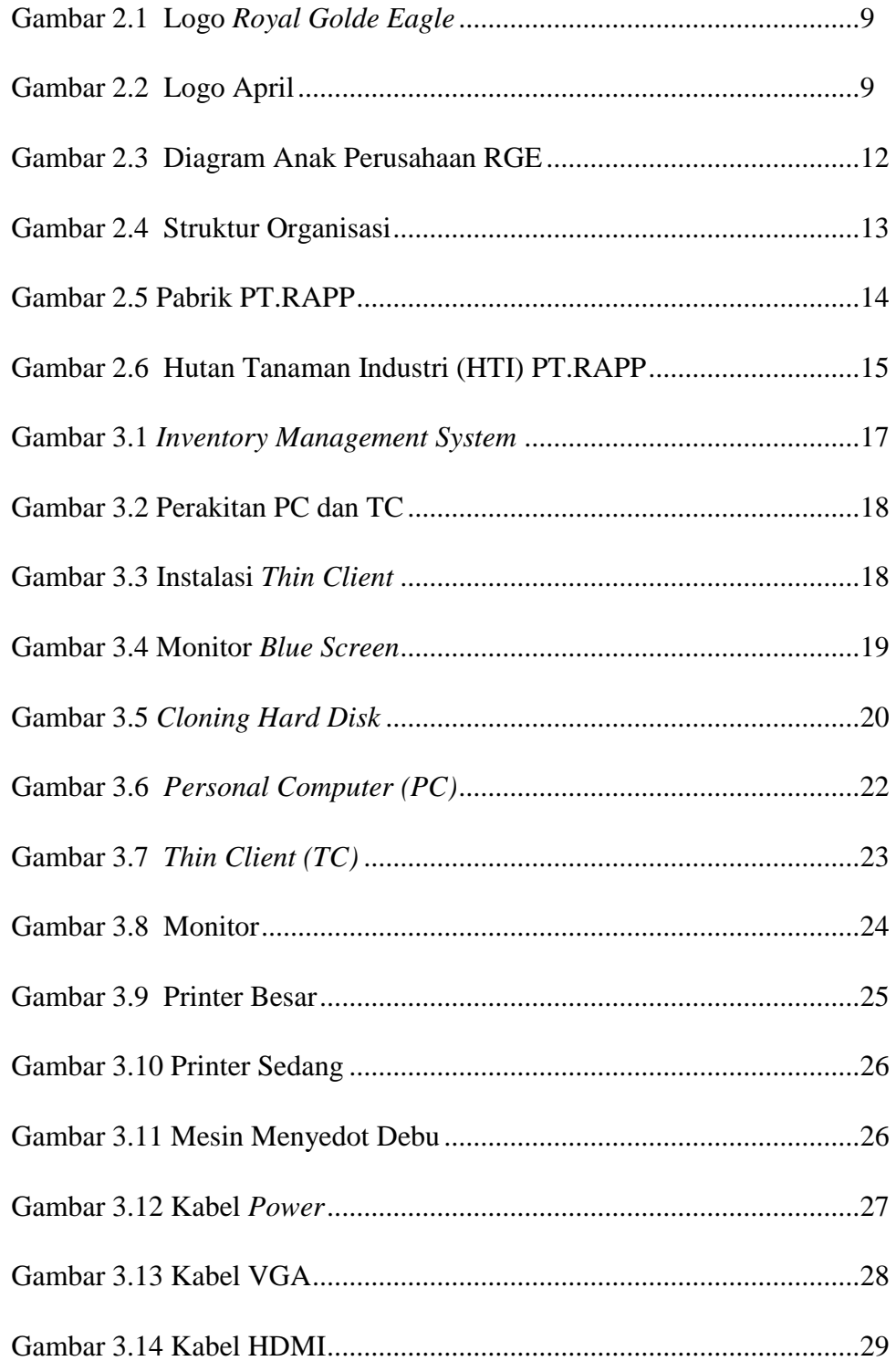

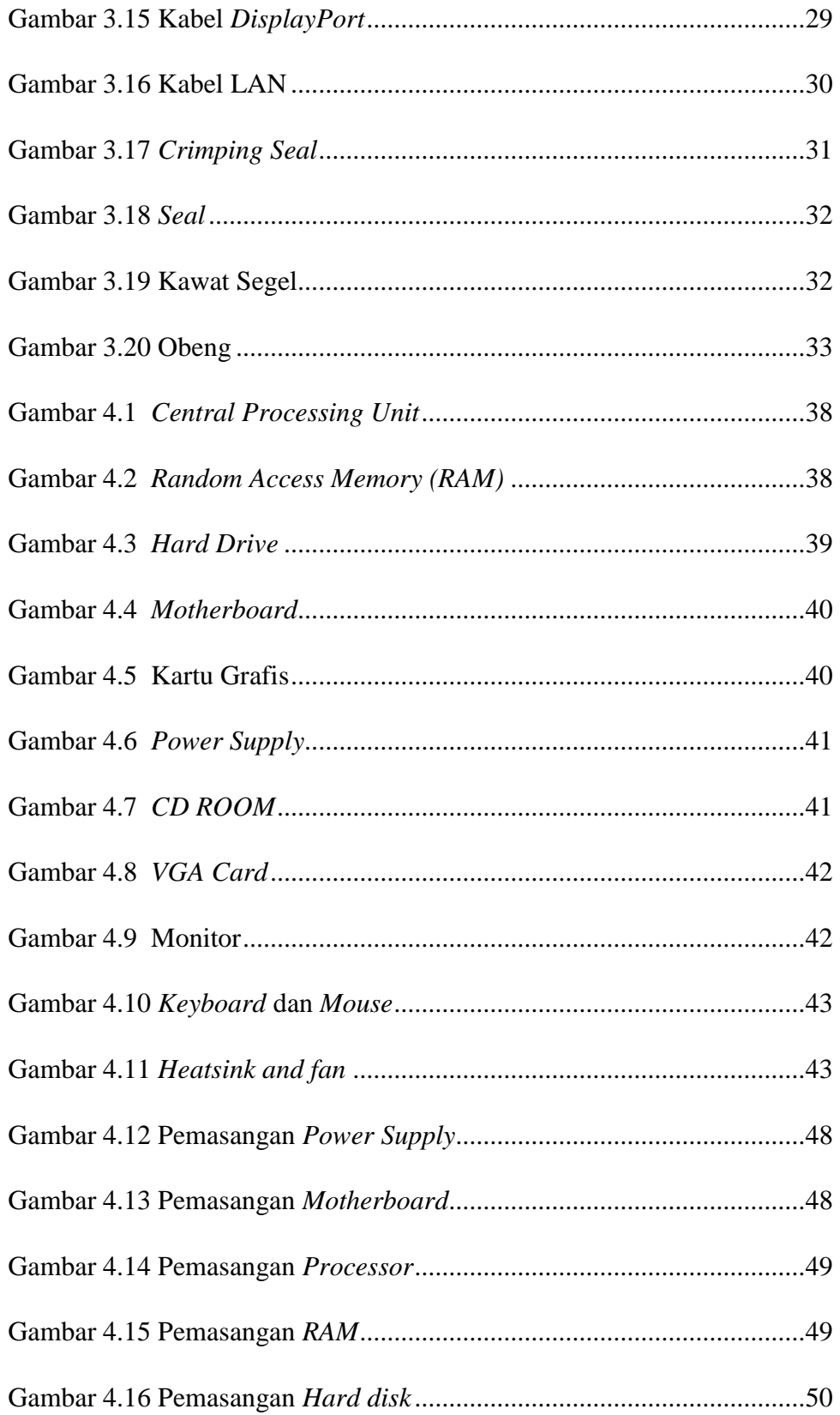

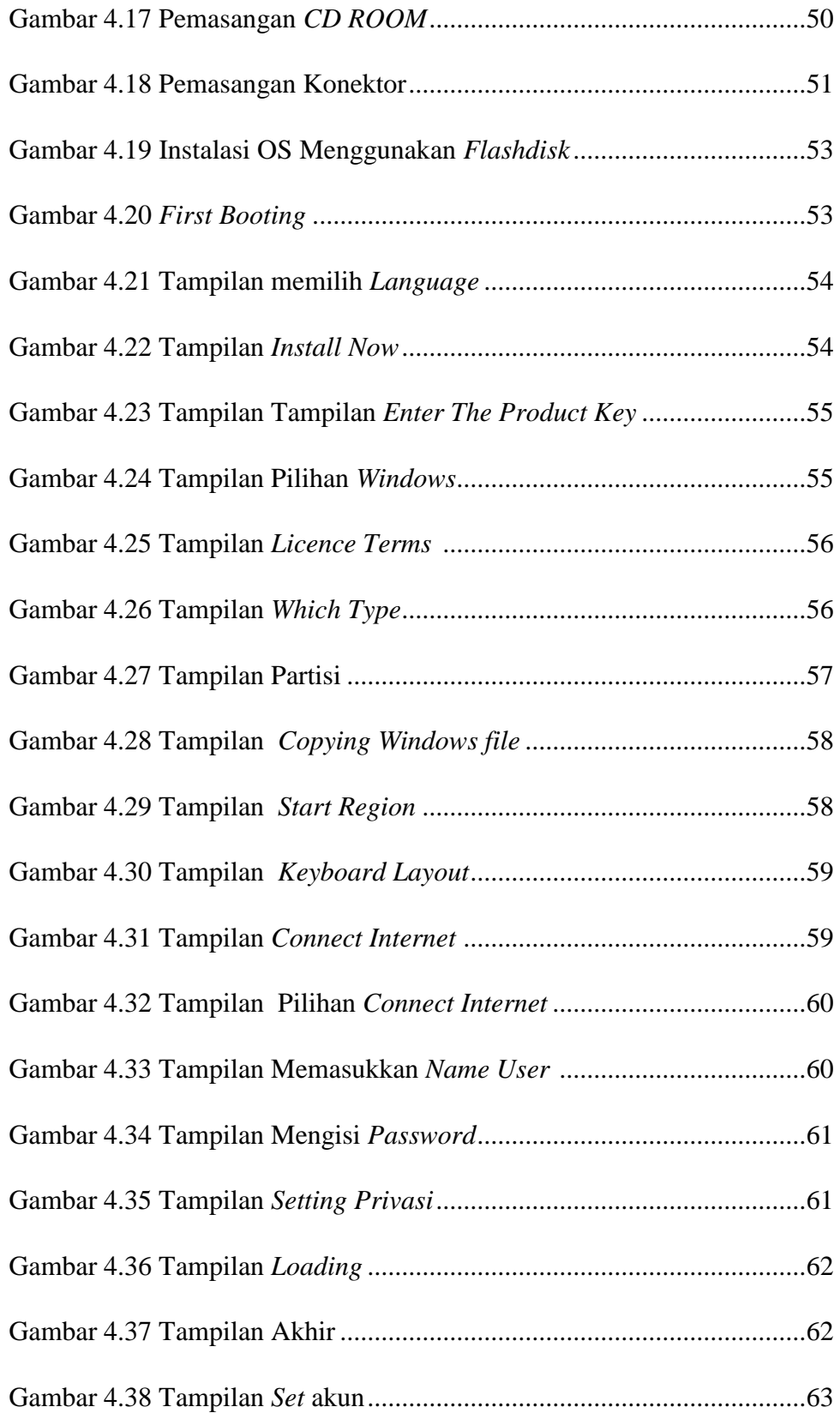

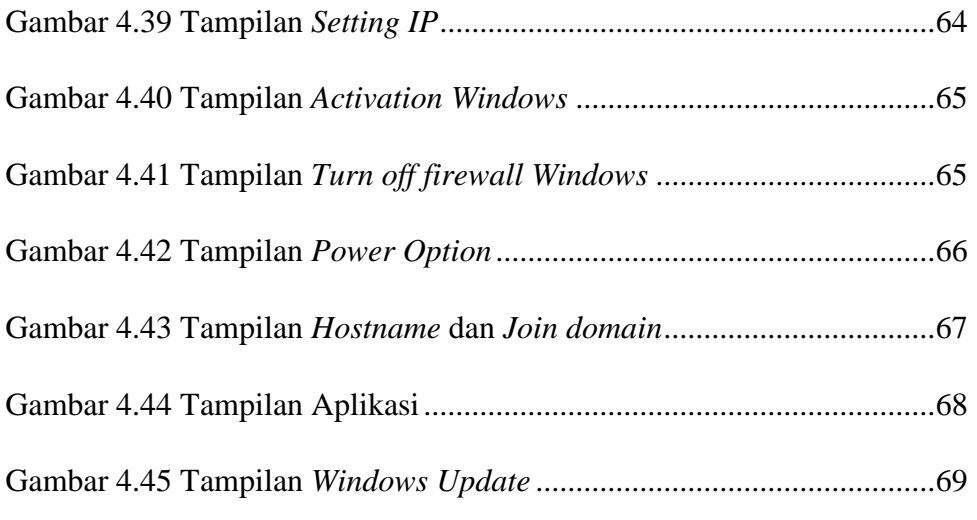

# **DAFTAR TABEL**

Tabel 2.1 Sejarah Singkat Perusahaan ......................................................7